## Βασικό Λεξιλόγιο της γλώσσας LOGO

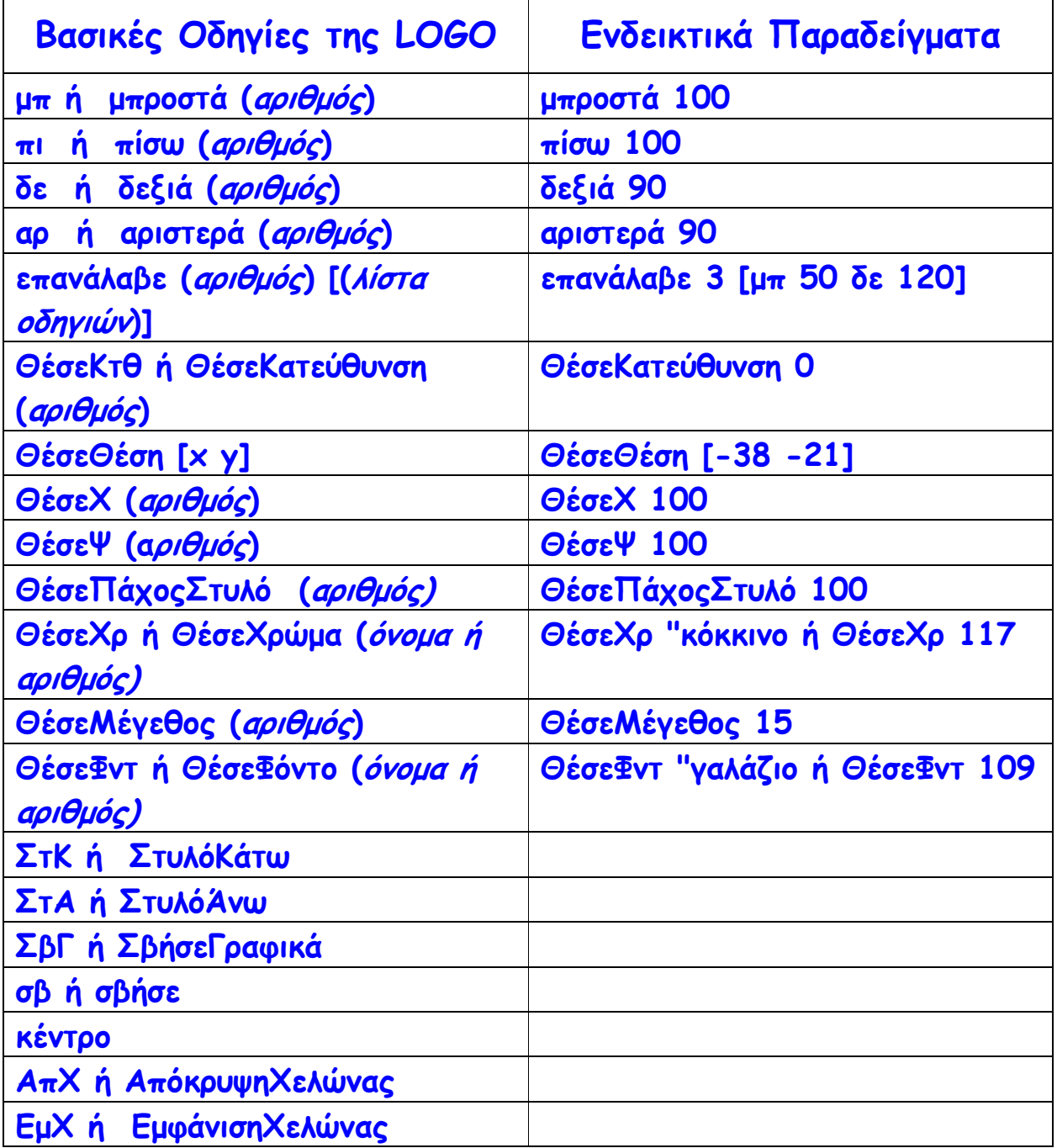

**… Σιγά µην τα µάθω όλ'αυτά!**  $\sim$ 

«Σχεδίαση και ανάπτυξη δραστηριοτήτων στο πολυµεσικό προγραµµατιστικό περιβάλλον MicroWorlds Pro» Κατερίνα Γλέζου – Εκπαιδευτικός, Επιµορφώτρια ΤΠΕ glezou@sch.gr Σελίδα 1 από 1